Dell Equallogic Storage Management Pack Suite Version 4.1

# **Release Notes**

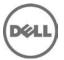

The Dell EqualLogic Storage Management Pack Suite v4.1 enables SCOM to discover and monitor the status of one or more Dell EqualLogic PS Series Arrays on a defined network segment. The management pack includes icons describing EqualLogic PS Series arrays and its components; failure and pre-failure alerts, and allows you to assess, respond to, and ensure the availability of Dell EqualLogic PS Series Arrays monitored in the SCOM environment.

## What's New

#### New features added

- Scalability and performance improvements over previous release.
- Support for Storage Pool Monitoring and inventory.
- Disks, volumes, network interfaces, controllers, and power supplies are now monitored as groups.
- Health state change notification alerts are displayed for Volume and Disk groups.
- Network Interface alerts and support for IPv6 addresses.
- Option for Scalable or Detailed Monitoring.

#### New devices supported

- Support is added for the EqualLogic devices with Controller Firmware:
  - 0 4.3
  - 0 5.0
  - o 5.1
- Devices: PS6100 and PS4100

#### Deprecated features

Instance-level health monitoring of disks and volumes is not supported

### Installation

For information on installing the Dell EqualLogic Storage Management Pack Suite, see the Installation Guide.

## **Open Issues and Resolutions**

Issue 1- DF490350: Manual execution of recovery updates NIC Group health incorrectly. When the recovery is initiated on older states of NIC Group Unit Monitors, the current state of the NIC Group health changes to the older state.

#### Resolution

Manually execute the recovery on the latest state-change.

#### Versions Affected

ΑII

Issue 2 - DF502261: Alerts are not retained after the upgrade from MP 4.0 to 4.1. When the MP version 4.1 is imported in SCOM, the alerts generated through MP version 4.0 are not retained.

#### Resolution (Optional)

Backup the alerts from the SCOM Operations Database. The instructions for backing up the alerts are provided in the Installation Guide.

#### Versions Affected

ΑII

Issue 3 - DF504280: When a disk is removed from the EqualLogic member, a Disk Status Change Alert is generated with the severity "Warning" and the event description indicates that the alert is not supported by the management pack.

Resolution (Optional)

Close the Disk Status Change Alert.

**Versions Affected** 

AII

### **Corrected Problems**

The following problems were reported in earlier releases and have been corrected in this release:

- EqualLogic PS Series arrays were not getting discovered on language versions other than English and Japanese. (DF408728, DF414587)
- Disk and volume health status were reported erroneously when the number of instances was more than 50. (DF434581)

## **Global Support**

For information on technical support, visit www.dell.com/contactus.

For information on documentation support, visit support.dell.com/manuals. On the Manuals page, click Software ->Systems Management. Click on the specific product on the right-side to access the documents.

Information in this document is subject to change without notice. © 2012 Dell Inc. All rights reserved.

Reproduction of these materials in any manner whatsoever without the written permission of Dell Inc. is strictly forbidden.

Trademarks used in this text: Dell™, the DELL logo, and EqualLogic™ are trademarks of Dell Inc. Microsoft®, Windows®, Windows Vista®, Windows Server®, Windows Vista® and System Center Operations Manager are either trademarks or registered trademarks of Microsoft Corporation in the United States and/or other countries.

Other trademarks and trade names may be used in this publication to refer to either the entities claiming the marks and names or their products. Dell Inc. disclaims any proprietary interest in trademarks and trade names other than its own.

2011 – 09